## OKCL

## eVidyalaya Half Yearly Report

Department of School & Mass Education, Govt. of Odisha

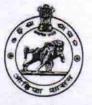

| Report Create Date : 0000-00-00 00:00:00 (20999)         general_info         > Half Yearly Report No       5         > Half Yearly Phase       3         > Implementing Partner       IL&FS ETS         > Half Yearly Period from       09/11/2016         > School Coordinator Name       RUDRESWAR<br>KOLTHIA         Leaves taken for the following Month       0         > Leave Month 1       September         > Leave Month 2       0         > Leave Month 3       November         > Leave Month 4       December         > Leave Month 5       January         Leave Month 6       February         Leave Month 7       March         Leave Month 6       February         Leave Month 7       March         Leave Days5       0         Leave Days7       0         Leave Days8       0         Leave Days9       0         Leave Days6       0         Leave Days7       0         Leave Days7       0         Leave Days8       0         Leave Month 6       February         Leave Days7       0         Equipment are in working condition?       Yes         Downtime > 4 Work                    | U_DISE : District :<br>21280103103 NABARANGPUR | Block :<br>CHANDAHAND                        |
|----------------------------------------------------------------------------------------------------|------------------------------------------------|----------------------------------------------|
| general_info         > Half Yearly Report No       5         > Half Yearly Phase       3         > Implementing Partner       IL&FS ETS         > Half Yearly Period from       09/11/2016         > Half Yearly Period till       03/10/2017         > School Coordinator Name       RUDRESWAR<br>KOLTHIA         Leaves taken for the following Month       0         > Leave Month 1       September         > Leave Days1       0         Leave Days2       0         Leave Month 3       November         Leave Days3       0         Leave Days4       0         Leave Days5       0         Leave Month 6       February         Leave Days5       0         Leave Days6       0         Leave Month 7       March         Leave Days7       0         Equipment Downtime Details       Equipment are in working condition?         Yes       No         Action after 4 working days are over for Equipment       No         Training Details       Yes         Refresher training Conducted Date       Yes                                                                                                  |                                                | CHANDAHAND                                   |
| > Half Yearly Report No       5         > Half Yearly Phase       3         > Implementing Partner       IL&FS ETS         > Half Yearly Period from       09/11/2016         > Half Yearly Period till       03/10/2017         > School Coordinator Name       RUDRESWAR<br>KOLTHIA         Leave Month 1       September         > Leave Month 2       October         > Leave Month 3       November         Leave Days1       0         > Leave Month 3       November         Leave Days2       0         Leave Month 4       December         Leave Days3       0         Leave Days4       0         Leave Month 5       January         Leave Days5       0         Leave Month 6       February         Leave Days7       0         Leave Days6       0         Leave Days7       0         Equipment Downtime Details       Equipment are in working condition?         Equipment are in working condition?       Yes         Downtime > 4 Working Days       No         Action after 4 working days are over for Equipment       Training Details         Refresh- ar training Conducted Date       Yes |                                                | a series and the series of the series of the |
| >> Half Yearly Report No       5         >> Half Yearly Phase       3         >> Implementing Partner       IL&FS ETS         >> Half Yearly Period from       09/11/2016         >> School Coordinator Name       RUDRESWAR<br>KOLTHIA         Leaves taken for the following Month         >> Leave Month 1       September         >> Leave Month 2       October         >> Leave Month 3       November         >> Leave Month 4       December         >> Leave Month 5       January         Leave Days1       0         >> Leave Month 4       December         >>>>>>>>>>>>>>>>>>>>>>>>>>>>>>                                                                                                    | general info                                   |                                              |
| >> Half Yearly Phase       3         >> Implementing Partner       ILL&FS ETS         >> Half Yearly Period from       09/11/2016         >> School Coordinator Name       RUDRESWAR<br>KOLTHIA         >> Leaves taken for the following Month         >> Leave Month 1       September         >> Leave Month 2       O         >> Leave Month 3       November         >> Leave Month 4       December         >> Leave Month 5       January         Leave Month 6       February         Leave Month 7       March         Leave Month 7       March         Leave Days1       O                                                                                                    |                                                | 5                                            |
| >> Implementing Partner       IL&FS ETS         >> Half Yearly Period from       09/11/2016         >> Half Yearly Period till       03/10/2017         >> School Coordinator Name       RUDRESWAR<br>KOLTHIA         Leaves taken for the following Month       0         >> Leave Month 1       September         >> Leave Month 2       0         >> Leave Month 3       October         >> Leave Month 3       November         >>>>>>>>>>>>>>>>>>>>>>>>>>>>>>                                                                                                    |                                                |                                              |
| >> Half Yearly Period from       09/11/2016         >> Half Yearly Period till       03/10/2017         >> School Coordinator Name       RUDRESWAR         Leaves taken for the following Month          >       Leaves taken for the following Month         >       Leaves taken for the following Month         >       Leaves taken for the following Month         >       Leave Month 1         >       Leave Month 2         >       Leave Month 2         >       Leave Month 3         >       Leave Month 4         Leave Days3       0         >       Leave Month 4         Leave Days4       0         Leave Month 5       January         Leave Month 6       February         Leave Month 7       March         Leave Days6       0         Leave Days7       0         Equipment are in working condition?       Yes         Downtime > 4 Working Days       No         Action after 4 working days are over for Equipment       No         Training Details       Training Conducted         Refresher training Conducted Date       Yes         10/20/2016       10/20/2016                       |                                                |                                              |
| >> Half Yearly Period till       03/10/2017         >> School Coordinator Name       RUDRESWAR         Leaves taken for the following Month          >> Leave Month 1       September         >> Leave Days1       0         >> Leave Month 2       October         >> Leave Month 3       October         >> Leave Month 3       November         >> Leave Month 4       December         >> Leave Month 5       January         >> Leave Month 6       February         Leave Month 7       March         Leave Month 7       March         Leave Month 7       Yes         Downtime > 4 Working Days       No         Action after 4 working days are over for Equipment       No         Refresher training Conducted Date       Yes         Refresher training Conducted Date       Yes                                                                                                    |                                                |                                              |
| School Coordinator Name       RUDRESWAR<br>KOLTHIA         Leaves taken for the following Month         Leave Month 1       September         Leave Days1       0         Leave Month 2       October         Leave Month 3       October         Leave Month 4       December         Leave Month 5       January         Leave Month 6       February         Leave Month 7       March         Leave Days7       0                                                                                                    |                                                |                                              |
| Leaves taken for the following Month <ul> <li>Leave Month 1</li> <li>September</li> <li>Leave Days1</li> <li>O</li> </ul> Leave Month 2         October                Leave Month 3         October                Leave Days2             0                Leave Days3             0               Leave Month 4             December               Leave Days4             0               Leave Days5             0               Leave Month 6             February               Leave Days6               Leave Days7             0               Leave Days6             0               Leave Days7             0               Leave Days7             0               Leave Days7             0               Leave Days7             0               Leave Days7             0               Leave Days7             0               Leave Days7             0               Leave Days7             0               Leave Days7             0               Leave Days3             No               Leave Days3             No                                                                        |                                                | RUDRESWAR                                    |
| > Leave Days1       0         > Leave Month 2       October         > Leave Days2       0         > Leave Month 3       November         > Leave Days3       0         > Leave Days3       0         > Leave Month 4       December         > Leave Days4       0         > Leave Month 5       January         > Leave Month 6       February         Leave Days5       0         Leave Days6       0         Leave Days7       0         Equipment are in working condition?       Yes         Downtime > 4 Working Days       No         Action after 4 working days are over for Equipment       Training Details         Refresher training Conducted       Yes                                                                                                    | Leaves taken for the followi                   | ng Month                                     |
| > Leave Days1       0         > Leave Month 2       0         > Leave Days2       0         > Leave Month 3       November         > Leave Days3       0         > Leave Days3       0         > Leave Month 4       December         > Leave Month 5       January         > Leave Month 5       January         Leave Month 6       February         Leave Month 7       March         Leave Days6       0         Leave Days7       0         Equipment are in working condition?       Yes         Downtime > 4 Working Days       No         Action after 4 working days are over for Equipment       No         Training Details         Refresher training Conducted Date       Yes                                                                                                    | » Leave Month 1                                | September                                    |
| Leave Days2     0       Leave Month 3     November       Leave Days3     0       Leave Days4     0       Leave Month 5     January       Leave Days5     0       Leave Month 6     February       Leave Days6     0       Leave Days7     0       Equipment Downtime Details     March       Equipment are in working condition?     Yes       Downtime > 4 Working Days     No       Action after 4 working days are over for Equipment     No       Refresher training Conducted     Yes       Refresher training Conducted Date     Yes                                                                                                    |                                                |                                              |
| Leave Month 3       November         Deceve Days3       0         December       0         December       0         Equipment 7       March         December       0         Equipment are in working condition?       Yes         Downtime > 4 Working Days       No         Action after 4 working days are over for Equipment       No         Training Details       Training Conducted       Yes         Refresher training Conducted Date       10/20/201                                                                                                    |                                                | October                                      |
| Leave Days3       0         Leave Month 4       December         Leave Days4       0         Leave Month 5       January         Leave Days5       0         Leave Month 6       February         Leave Days6       0         Leave Days7       0         Equipment Downtime Details       Image: Conducted Date         Refresher training Conducted Date       Yes         Refresher training Conducted Date       Yes                                                                                                    |                                                | 0                                            |
| Leave Month 4       December         December       0         Leave Days4       0         Leave Month 5       January         Leave Days5       0         Leave Month 6       February         Leave Days6       0         Leave Month 7       March         Leave Days7       0         Equipment Downtime Details       0         Equipment are in working condition?       Yes         Downtime > 4 Working Days       No         Action after 4 working days are over for Equipment       No         Training Details       Yes         Refresher training Conducted Date       Yes         10/20/2016       10/20/2016                                                                                                    |                                                | November                                     |
| Leave Days4     December       Leave Month 5     January       Leave Month 5     January       Leave Days5     0       Leave Month 6     February       Leave Days6     0       Leave Month 7     March       Leave Days7     0       Equipment Downtime Details     0       Equipment are in working condition?     Yes       Downtime > 4 Working Days     No       Action after 4 working days are over for Equipment     No       Training Details     Training Details       Refresher training Conducted Date     Yes       10/20/2016     10/20/2016                                                                                                    |                                                | 0                                            |
| Leave Month 5       January         Leave Days5       0         Leave Month 6       February         Leave Days6       0         Leave Month 7       March         Leave Days7       0         Equipment Downtime Details       0         Equipment are in working condition?       Yes         Downtime > 4 Working Days       No         Action after 4 working days are over for Equipment       No         Training Details       Yes         Refresher training Conducted Date       Yes         10/20/2016       10/20/2016                                                                                                    |                                                | December                                     |
| Leave Days5     0       Leave Month 6     February       Leave Days6     0       Leave Month 7     March       Leave Days7     0       Equipment Downtime Details     0       Equipment are in working condition?     Yes       Downtime > 4 Working Days     No       Action after 4 working days are over for Equipment     No       Training Details     Yes       Refresher training Conducted     Yes       Refres* ar training Conducted Date     10/20/2016                                                                                                    |                                                | 0                                            |
| Leave Month 6       February         Leave Days6       0         Leave Month 7       March         Leave Days7       0         Equipment Downtime Details       0         Equipment are in working condition?       Yes         Downtime > 4 Working Days       No         Action after 4 working days are over for Equipment       Training Details         Refresher training Conducted       Yes         Refresher training Conducted Date       10/20/2016                                                                                                    |                                                | January                                      |
| Leave Days6       0         Leave Month 7       March         Leave Days7       0         Equipment Downtime Details       0         Equipment are in working condition?       Yes         Downtime > 4 Working Days       No         Action after 4 working days are over for Equipment       No         Training Details       Yes         Refresher training Conducted       Yes         Refresher training Conducted Date       10/20/2016                                                                                                    |                                                | 0                                            |
| Leave Month 7       March         Leave Days7       0         Equipment Downtime Details       0         Equipment are in working condition?       Yes         Downtime > 4 Working Days       No         Action after 4 working days are over for Equipment       No         Training Details       Yes         Refresher training Conducted       Yes         Refresher training Conducted Date       10/20/2016                                                                                                    |                                                | February                                     |
| Leave Days7       March         Equipment Downtime Details       0         Equipment are in working condition?       Yes         Downtime > 4 Working Days       No         Action after 4 working days are over for Equipment       No         Training Details       Training Details         Refresher training Conducted       Yes         Refresher training Conducted Date       10/20/2016                                                                                                    |                                                | 0                                            |
| V         Equipment Downtime Details         Equipment are in working condition?       Yes         Downtime > 4 Working Days       No         Action after 4 working days are over for Equipment       No         Training Details       Training Details         Refresher training Conducted       Yes         Refresher training Conducted Date       10/20/2016                                                                                                    |                                                | March                                        |
| Equipment are in working condition?       Yes         Downtime > 4 Working Days       No         Action after 4 working days are over for Equipment       No         Training Details       Training Conducted         Refresher training Conducted Date       Yes         10/20/2016       10/20/2016                                                                                                    |                                                |                                              |
| Downtime > 4 Working Days       No         Action after 4 working days are over for Equipment       Training Details         Training Details         Refresher training Conducted       Yes         Refresher training Conducted Date       10/20/2016                                                                                                    |                                                | etails                                       |
| Action after 4 working days are over for Equipment Training Details Refresher training Conducted Refresher training Conducted Date 10/20/2016                                                                                                    | Equipment are in working condition?            | Yes                                          |
| Training Details       Refresher training Conducted     Yes       Refresher training Conducted Date     10/20/2016                                                                                                    |                                                | No                                           |
| Refresher training Conducted     Yes       Refresher training Conducted Date     10/20/2016                                                                                                    |                                                |                                              |
| Refresher training Conducted Date 10/20/2016                                                                                                    |                                                |                                              |
|                                                                                                    |                                                | Yes                                          |
| a ric, bate for next month                                                                                                    |                                                | 10/20/2016                                   |

| e Content installed?                          | Yes             |
|-----------------------------------------------|-----------------|
| SMART Content with Educational software?      | Yes             |
| Stylus/ Pens                                  | Yes             |
| USB Cable                                     | Yes             |
| Software CDs                                  | Yes             |
| » User manual                                 | Yes             |
| Recurring Service Details                     |                 |
| » Register Type (Faulty/Stock/Other Register) | YES             |
| » Register Quantity Consumed                  | 1               |
| » Blank Sheet of A4 Size                      | Yes             |
| » A4 Blank Sheet Quantity Consumed            | 2300            |
| » Cartridge                                   | Yes             |
| » Cartridge Quantity Consumed                 | 1               |
| » USB Drives                                  | Yes             |
| » USB Drives Quantity Consumed                | 1               |
| » Blank DVDs Rewritable                       | Yes             |
| » Blank DVD-RW Quantity Consumed              | 25              |
| » White Board Marker with Duster              | Yes             |
| » Quantity Consumed                           | 6               |
| » Electricity bill                            | Yes             |
| » Internet connectivity                       | Yes             |
| » Reason for Unavailablity                    |                 |
| Electrical Meter Reading and Generator M      | eter Reading    |
| » Generator meter reading                     | 3298            |
| » Electrical meter reading                    | 22              |
| Equipment replacement details                 | S               |
| » Replacement of any Equipment by Agency      | Yes             |
| » Name of the Equipment                       | Elec Sub Meter  |
| Theft/Damaged Equipment                       |                 |
| » Equipment theft/damage                      | No              |
| » If Yes; Name the Equipment                  |                 |
| Lab Utilization details                       |                 |
| » No. of 9th Class students                   | 123             |
| » 9th Class students attending ICT labs       | 123             |
| » No. of 10th Class students                  | 126             |
| » 10th Class students attending ICT labs      | 126             |
| No. of hours for the following month lab has  | s been utilized |
| » Month-1                                     | September       |
| » Hours1                                      | 48              |
| » Month-2                                     | October         |
| // WOTHT-2                                    |                 |
| » Hours2                                      | 36              |
|                                               | 36<br>November  |

4.9

| » Month-4                                 | December             |           |       |
|-------------------------------------------|----------------------|-----------|-------|
| » Hours4                                  | 34                   |           |       |
| Month-5                                   | January              |           |       |
| » Hours5<br>» Month-6<br>» Hours6         | 60<br>February<br>44 |           |       |
|                                           |                      | » Month-7 | March |
|                                           |                      | » Hours7  | 10    |
| Server & Node Downtime details            |                      |           |       |
| » Server Downtime Complaint logged date1  |                      |           |       |
| » Server Downtime Complaint Closure date1 |                      |           |       |
| » Server Downtime Complaint logged date2  |                      |           |       |
| » Server Downtime Complaint Closure date2 |                      |           |       |
| » Server Downtime Complaint logged date3  |                      |           |       |
| » Server Downtime Complaint Closure date3 |                      |           |       |
| » No. of Non-working days in between      | 0                    |           |       |
| » No. of working days in downtime         | 0                    |           |       |
| Stand alone PC downtime details           |                      |           |       |
| » PC downtime Complaint logged date1      |                      |           |       |
| » PC downtime Complaint Closure date1     |                      |           |       |
| » PC downtime Complaint logged date2      |                      |           |       |
| » PC downtime Complaint Closure date2     |                      |           |       |
| » PC downtime Complaint logged date3      |                      |           |       |
| » PC downtime Complaint Closure date3     |                      |           |       |
| » No. of Non-working days in between      | 0                    |           |       |
| » No. of working days in downtime         | 0                    |           |       |
| UPS downtime details                      | 141                  |           |       |
| » UPS downtime Complaint logged date1     |                      |           |       |
| » UPS downtime Complaint Closure date1    |                      |           |       |
| » UPS downtime Complaint logged date2     |                      |           |       |
| » UPS downtime Complaint Closure date2    |                      |           |       |
| » UPS downtime Complaint logged date3     |                      |           |       |
| » UPS downtime Complaint Closure date3    |                      |           |       |
| » No. of Non-working days in between      | 0                    |           |       |
| » No. of working days in downtime         | 0                    |           |       |
| Genset downtime details                   | 1                    |           |       |
| » UPS downtime Complaint logged date1     |                      |           |       |
| » UPS downtime Complaint Closure date1    |                      |           |       |
| » UPS downtime Complaint logged date2     |                      |           |       |
| » UPS downtime Complaint Closure date2    |                      |           |       |
| » UPS downtime Complaint logged date3     |                      |           |       |
| » UPS downtime Complaint Closure date3    |                      |           |       |
| » No. of Non-working days in between      | 0                    |           |       |
| » No. of working days in downtime         | 0                    |           |       |

| Projector downtime Complaint logged date1     |                         |
|-----------------------------------------------|-------------------------|
| Projector downtime Complaint Closure date1    |                         |
| Projector downtime Complaint logged date2     |                         |
| Projector downtime Complaint Closure date2    |                         |
| Projector downtime Complaint logged date3     |                         |
| Projector downtime Complaint Closure date3    |                         |
| No. of Non-working days in between            | 0                       |
| No. of working days in downtime               | 0                       |
| Printer downtime details                      |                         |
| Printer downtime Complaint logged date1       |                         |
| » Printer downtime Complaint Closure date1    |                         |
| » Printer downtime Complaint logged date2     |                         |
| » Printer downtime Complaint Closure date2    |                         |
| » Printer downtime Complaint logged date3     |                         |
| » Printer downtime Complaint Closure date3    |                         |
| » No. of Non-working days in between          | 0                       |
| » No. of working days in downtime             | 0                       |
| Interactive White Board (IWB) downti          | me details              |
| » IWB downtime Complaint logged date1         |                         |
| » IWB downtime Complaint Closure date1        |                         |
| » IWB downtime Complaint logged date2         |                         |
| » IWB downtime Complaint Closure date2        |                         |
| » IWB downtime Complaint logged date3         |                         |
| » IWB downtime Complaint Closure date3        |                         |
| » No. of Non-working days in between          | 0                       |
| » No. of working days in downtime             | 0                       |
| Servo stabilizer downtime det                 | ails                    |
| » stabilizer downtime Complaint logged date1  |                         |
| » stabilizer downtime Complaint Closure date1 |                         |
| » stabilizer downtime Complaint logged date2  |                         |
| » stabilizer downtime Complaint Closure date2 |                         |
| » stabilizer downtime Complaint logged date3  |                         |
| » stabiliz , downtime Complaint Closure date3 |                         |
| » No. of Non-working days in between          | 0                       |
| » No. of working days in downtime             | 0                       |
| Switch, Networking Components and other perip | pheral downtime details |
| » peripheral downtime Complaint logged date1  |                         |
| » peripheral downtime Complaint Closure date1 |                         |
| » peripheral downtime Complaint logged date2  |                         |
| » peripheral downtime Complaint Closure date2 |                         |
| » peripheral downtime Complaint logged date3  |                         |
| » peripheral downtime Complaint Closure date3 |                         |
| » No. of . on-working days in between         | 0                       |

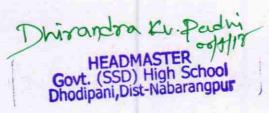

Signature of Head Master/Mistress with Seal